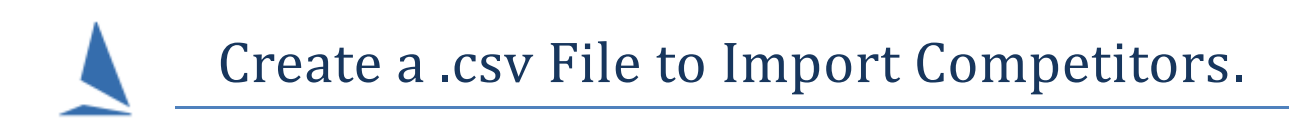

This process is described in Appendix 1 of the document:

[Import Competitors from a csv File.](http://topyacht.net.au/results/shared/technical/Import_Competitors_from_a_csv_File.pdf)